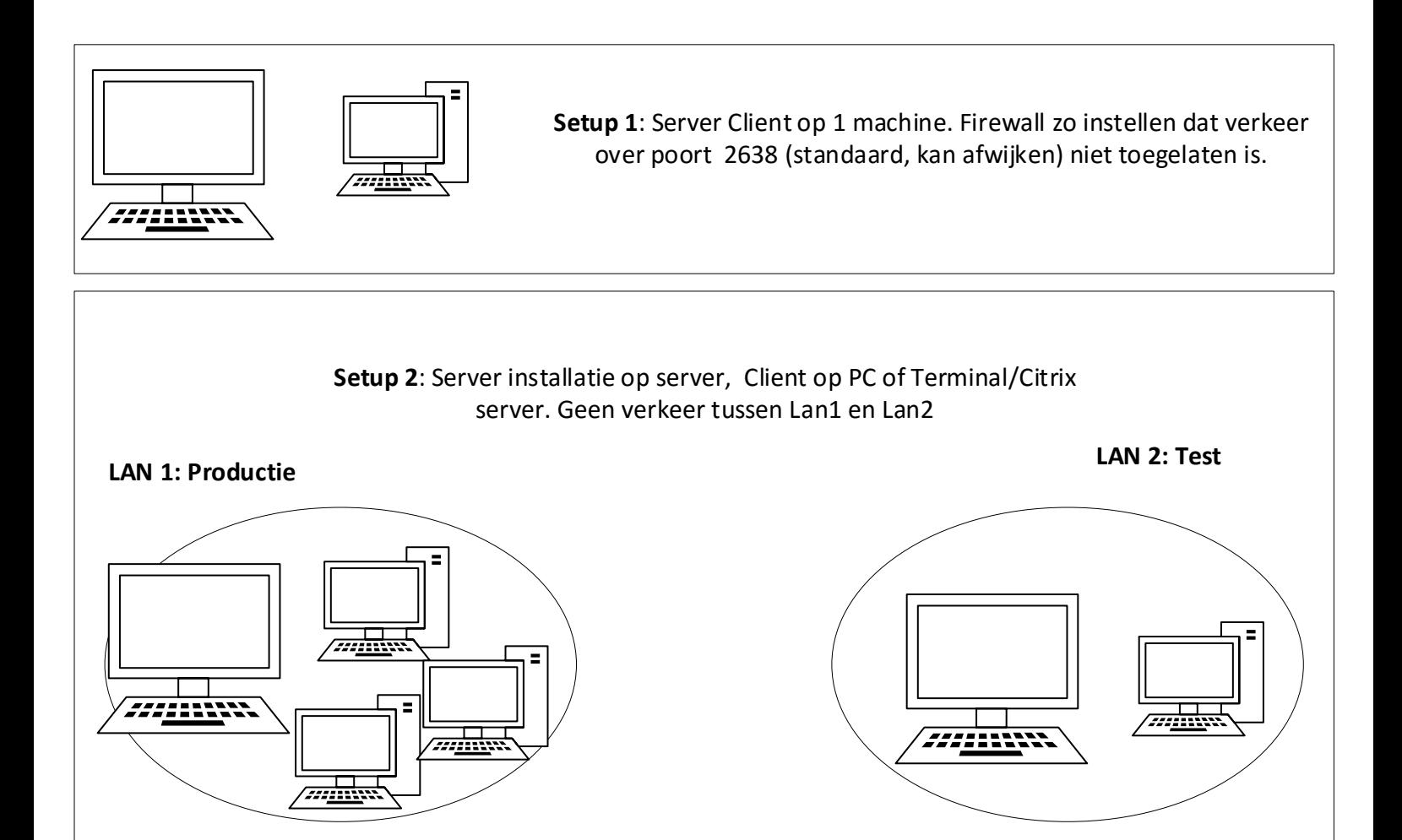

## **Setup 1 & 2 zijn te verkiezen boven andere setups aangezien het hier onmogelijk is om de productie te gaan bijwerken vanuit de testomgeving.**

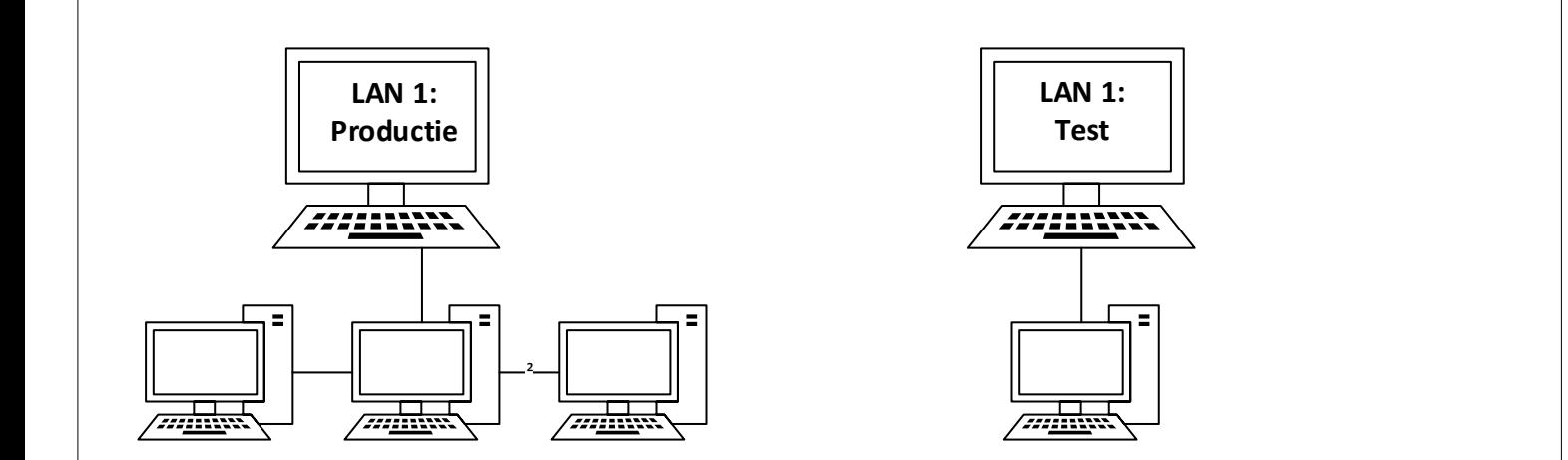

**Setup 3**: Twee serverinstallaties op 2 verschillende servers maar in zelfde LAN. Elke server heeft een andere naam. In ODBC Wordt verwezen naar de juiste server. Dit vergt dus een aanpassing op de clients. Probleem bij deze opzet is dat wanneer het ODBC gereset wordt, de client van de test de productie zal bijwerken. Deze opzet is dus niet aangewezen. Indien u hier toch voor opteert zou je het risico kunnen indijken door op productieserver de firewall instellingen zo in te stellen dat beperkt aantal IP adressen en/of gebruikers connectie mogen maken. Zie ook Afbeeldingen.

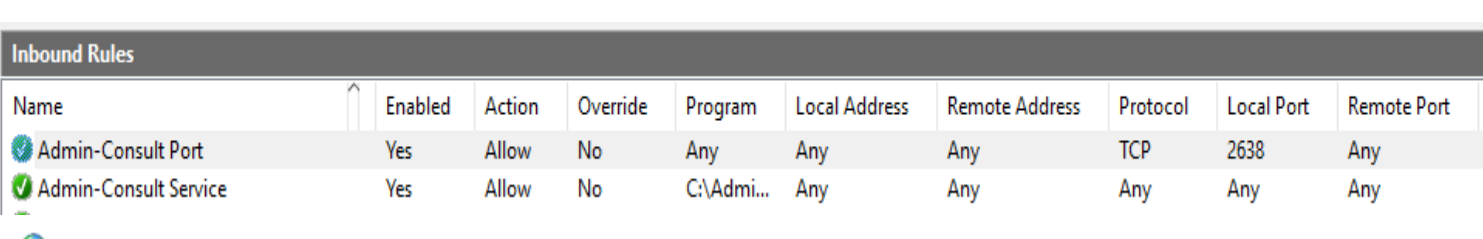

File Action View Help

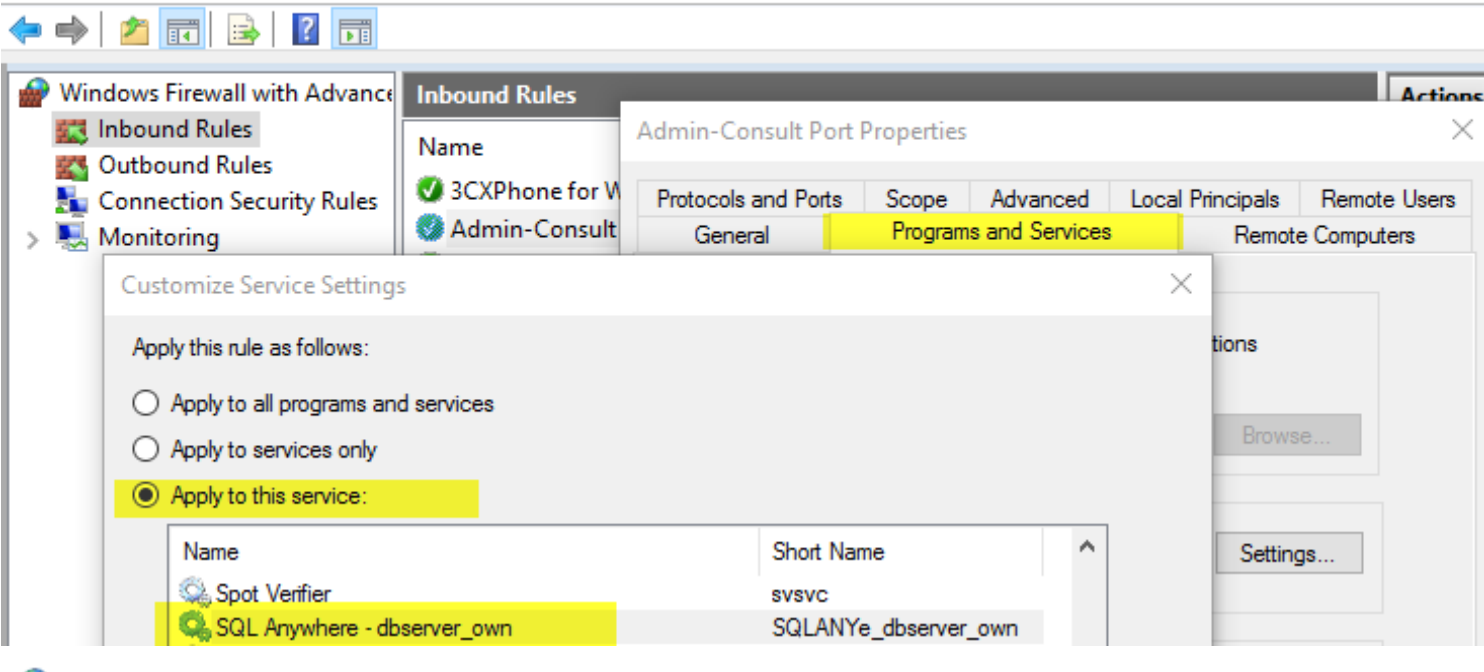

Windows Firewall with Advanced Security

File Action Help View

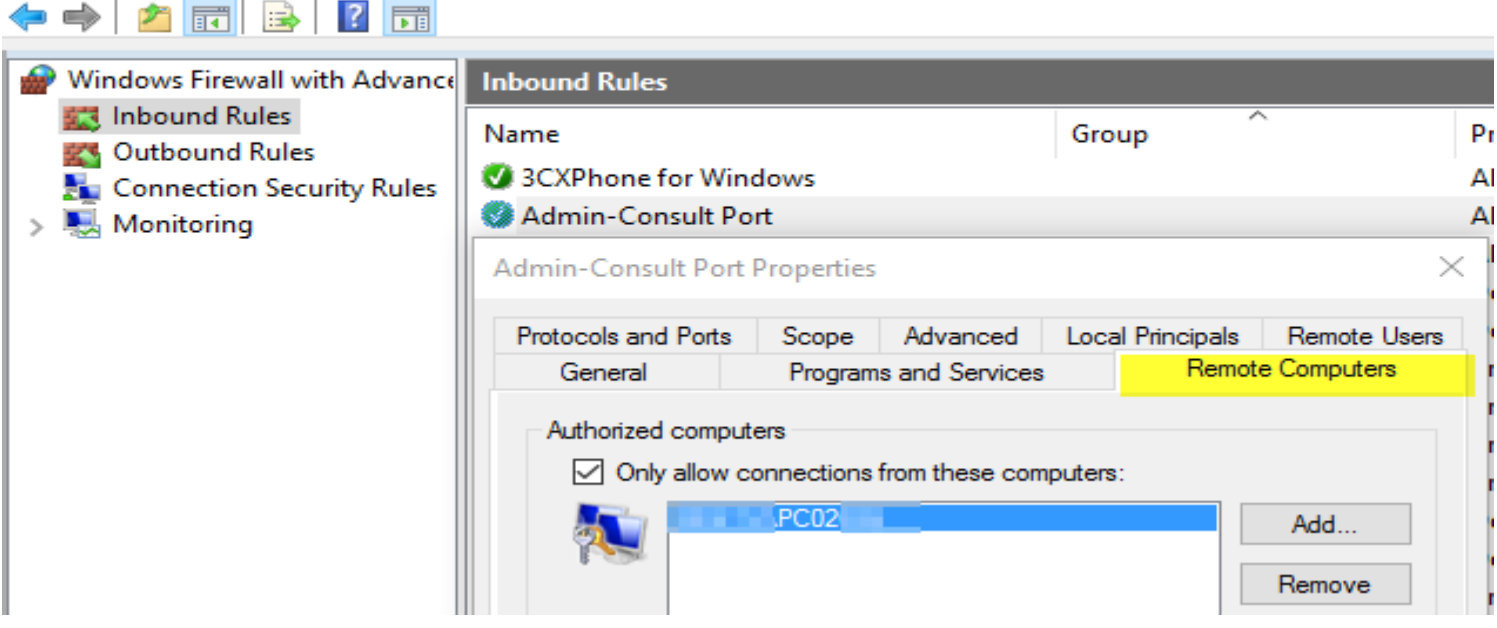

Windows Firewall with Advanced Security

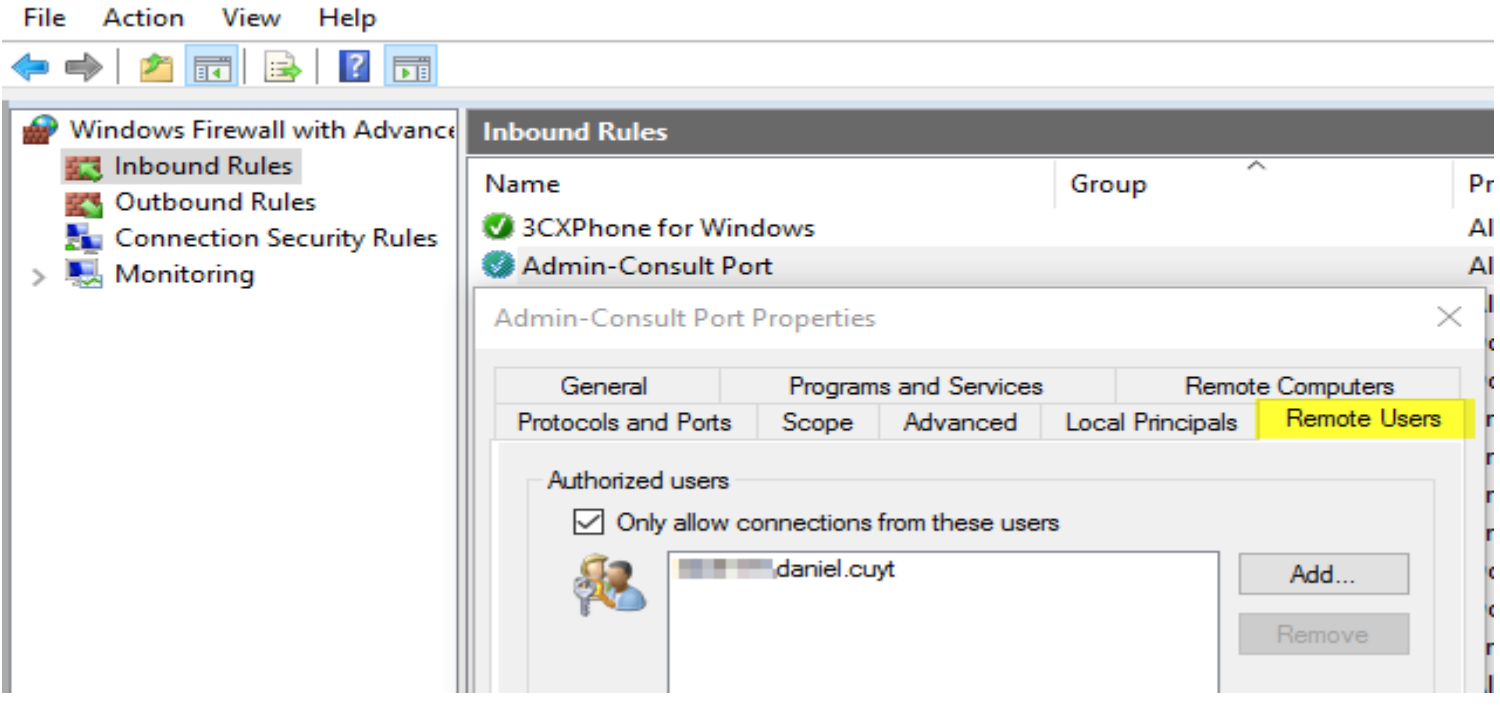

Setup X: Er zijn nog een aantal andere setup combinaties mogelijk. Zoals bijvoorbeeld: 1 server met 2 services (productiedb + test db) met 2 clients. 2 servers met 1 client, 1 server met 2 services (productiedb + test db) met 1 client. **Alle configuraties met 1 client die zowel test als productie bevat moet ten alle tijden vermeden worden.** 

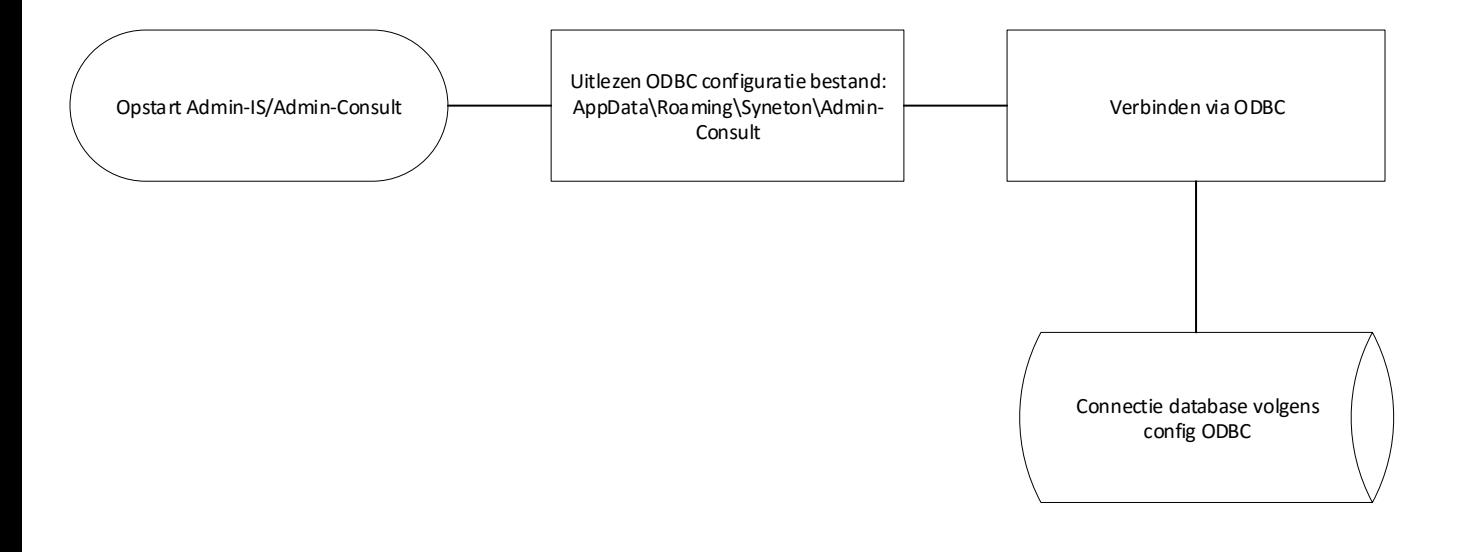

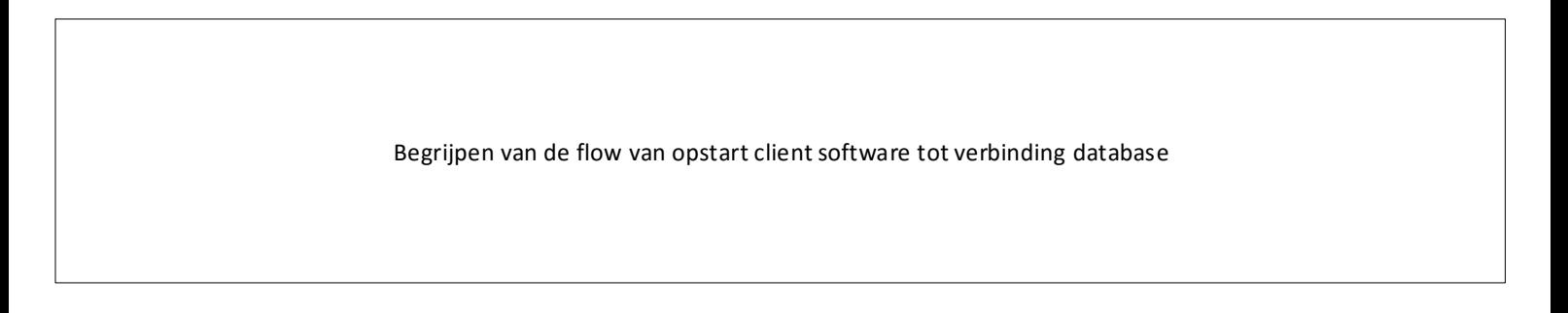